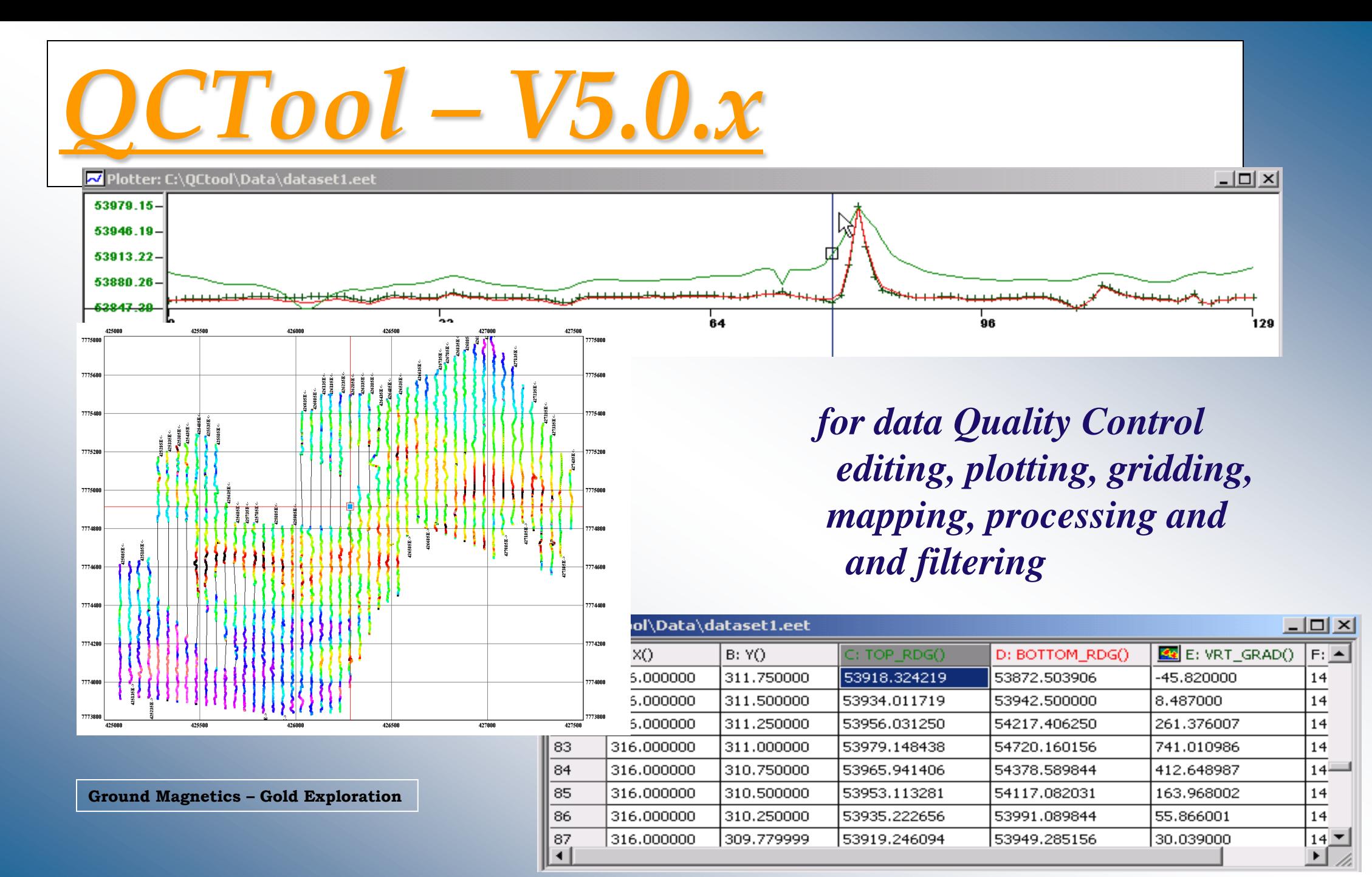

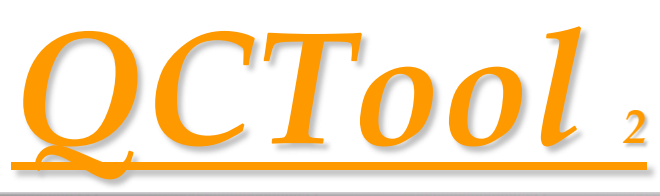

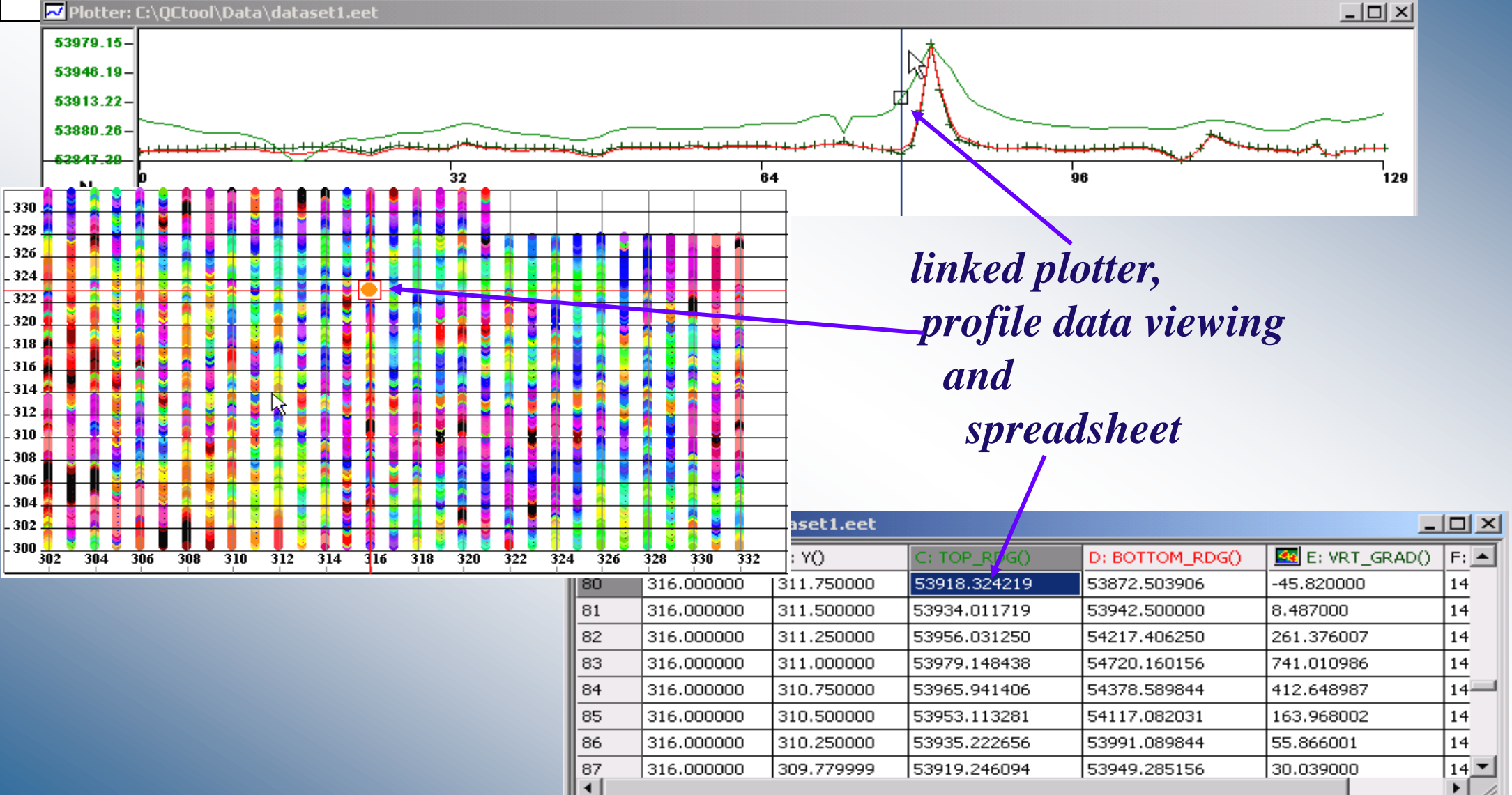

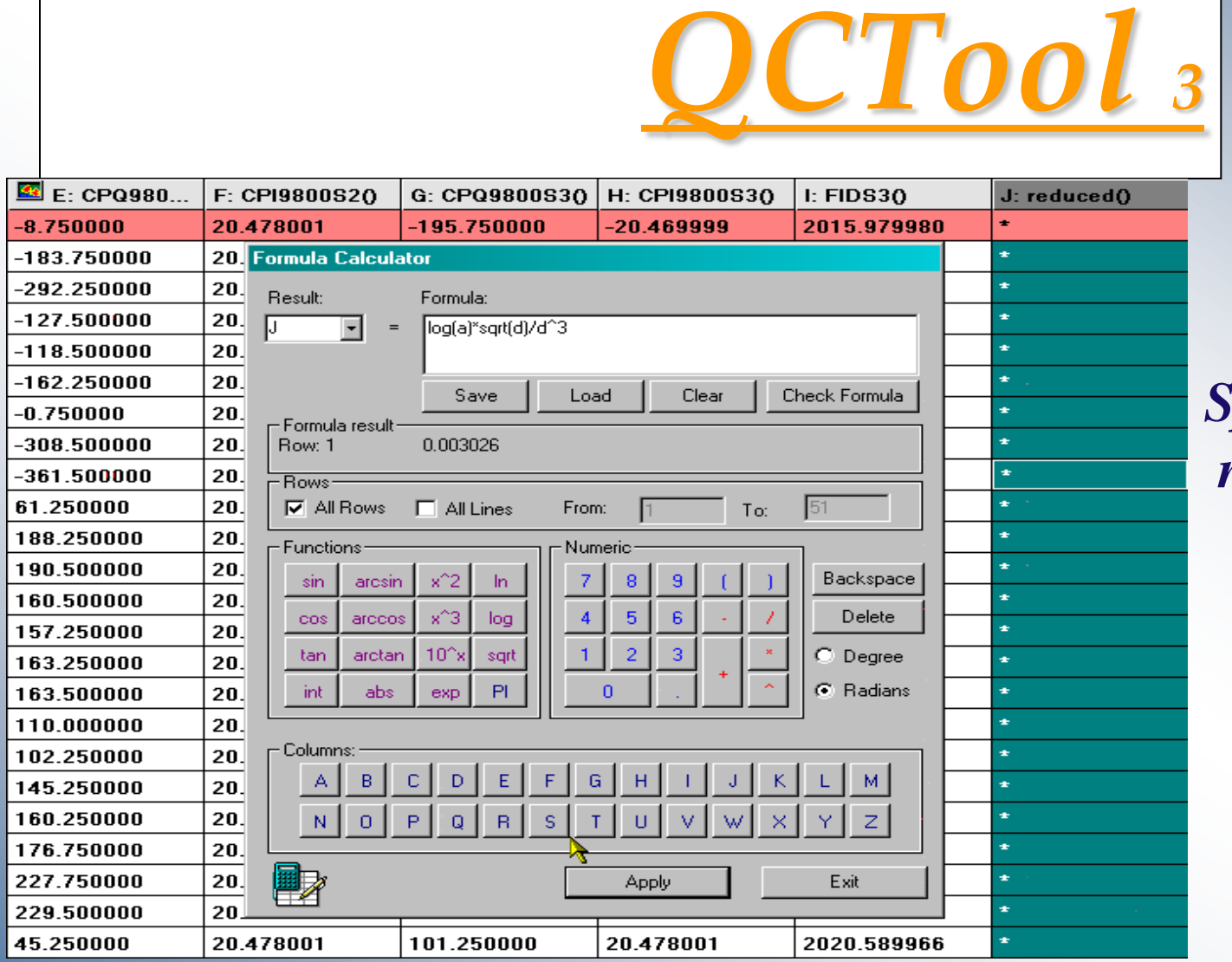

## *Spreadsheet functions, new channels calculator*

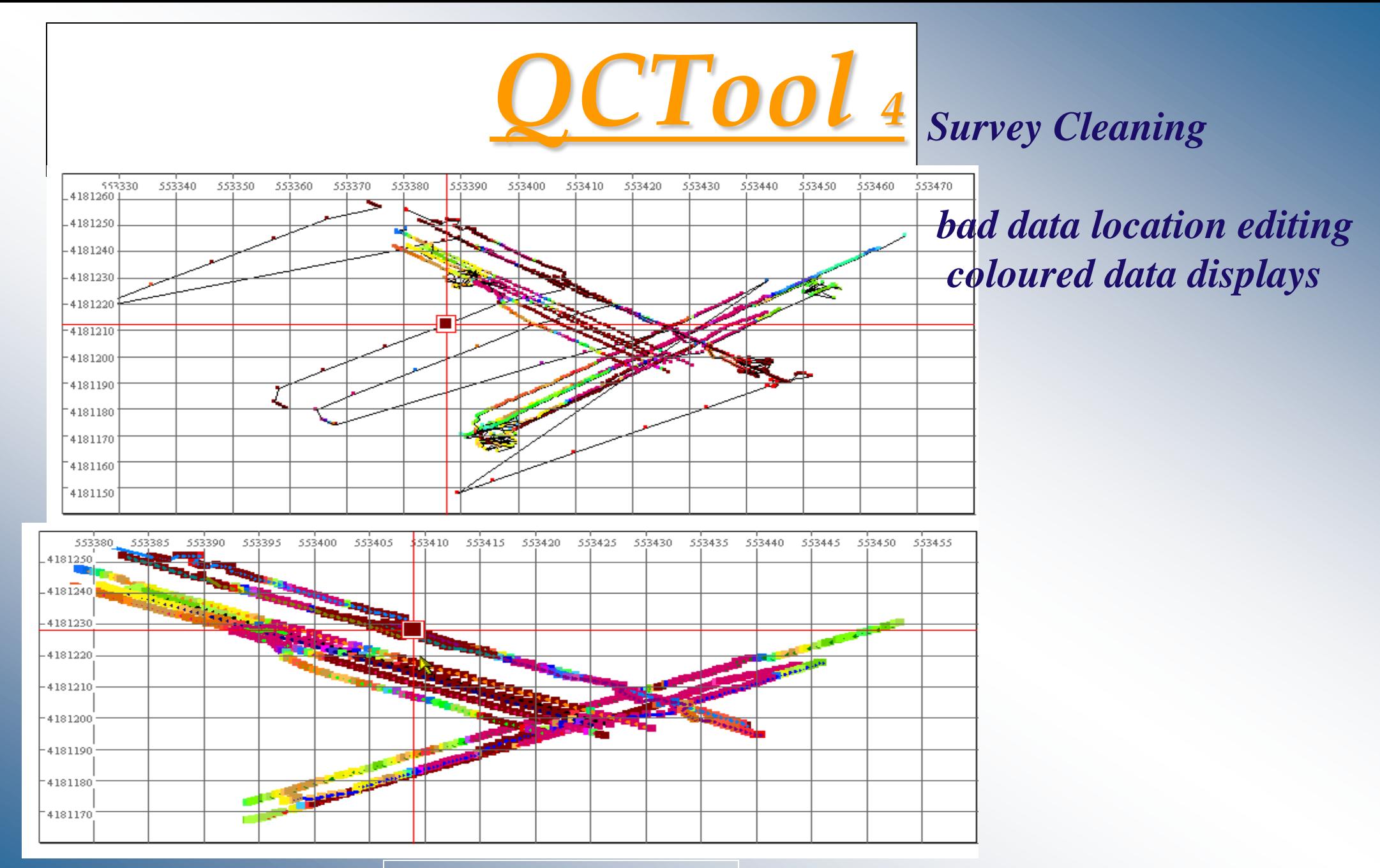

**Munitions Testing Site ground FDEM**

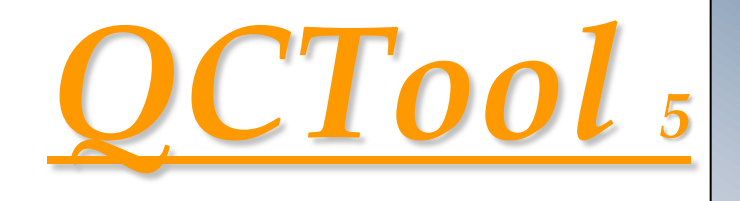

## **Data Filtering Spectrum Filtering** and Analyses - FFT, DFT Raw vs filtered overlays

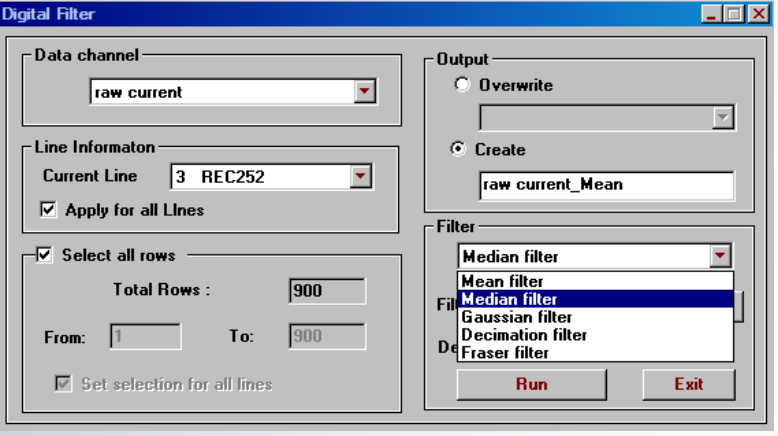

 $4.00$ 

 $3.00$ 

2.00

 $1.00$ 

 $0.00$ 

 $-1.0$ 

**SpecA1** 4000

 $-3000$ 

 $-2000$ 

 $-1000$ 

1000

2000

3000

annn Freq

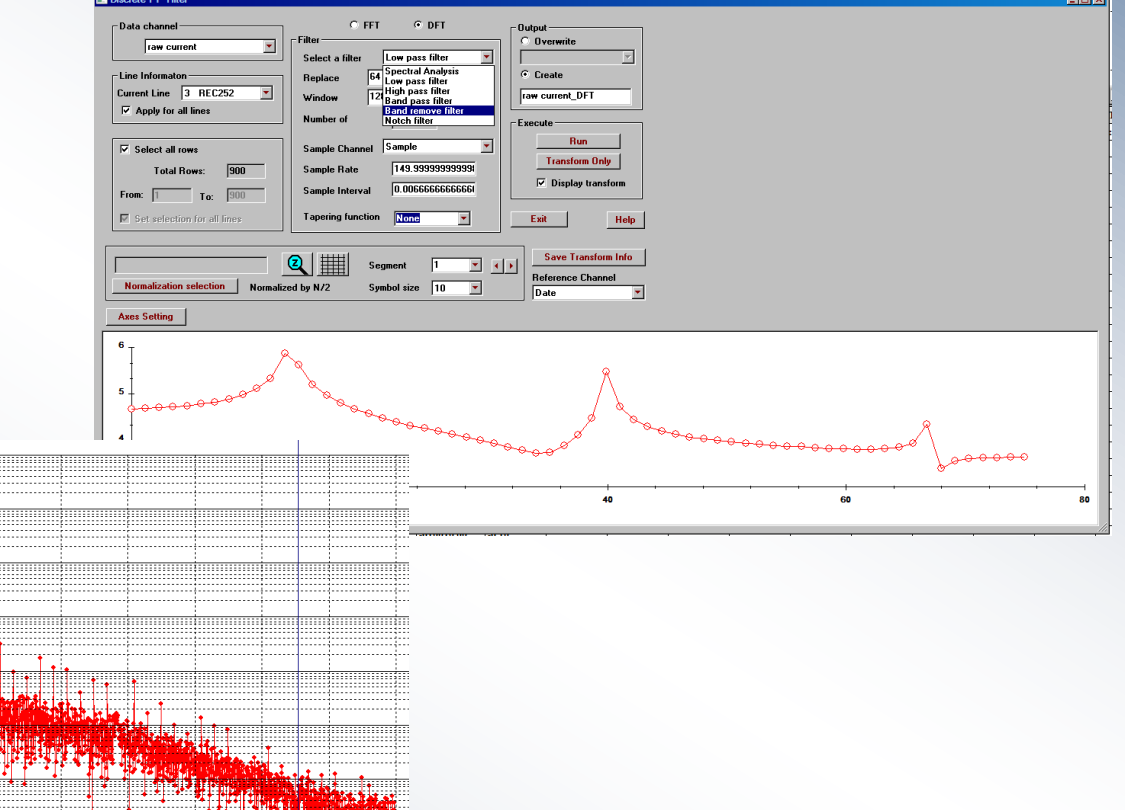

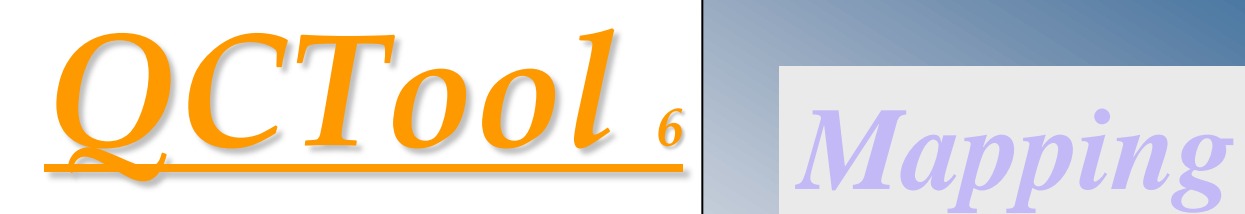

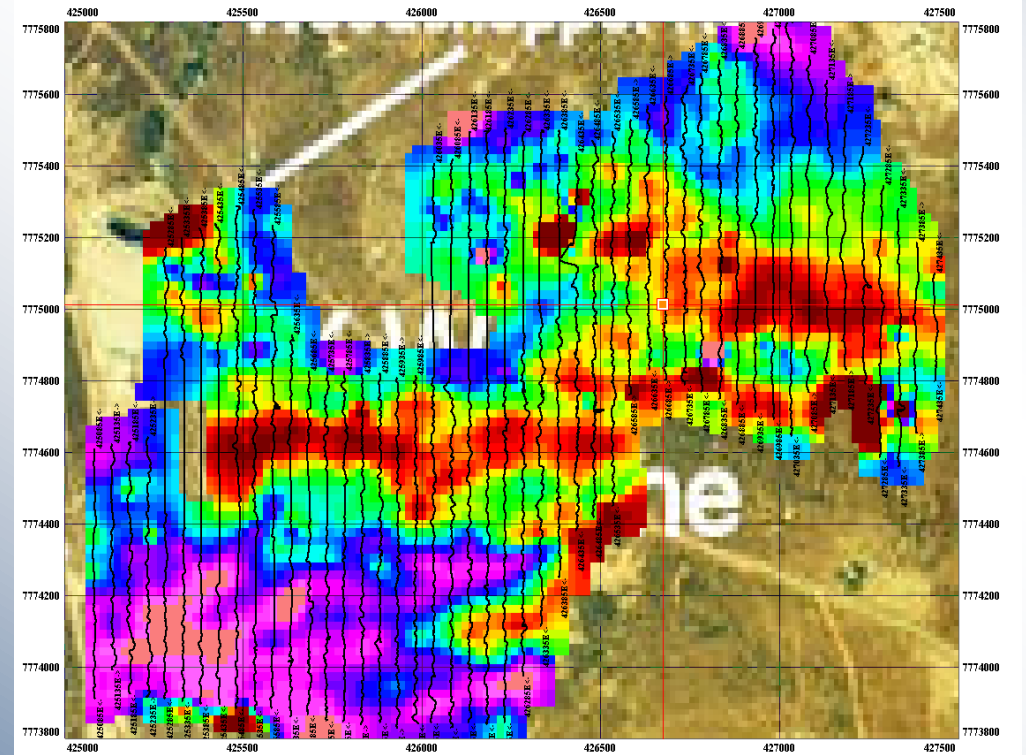

*non-convex local contouring, rectangular grid cells, map underlays,* 

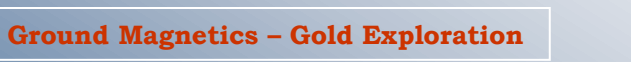

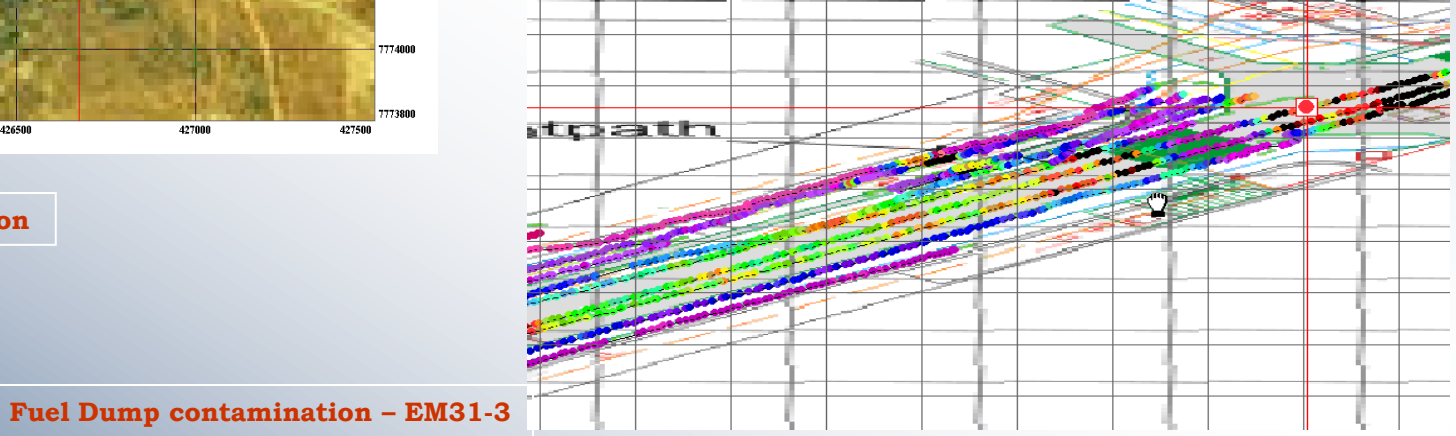

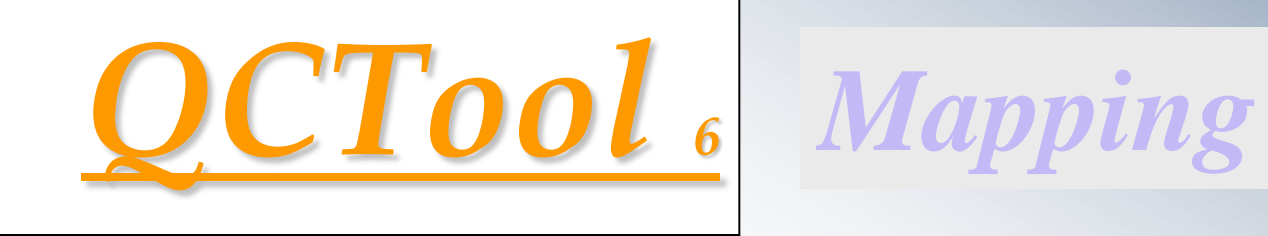

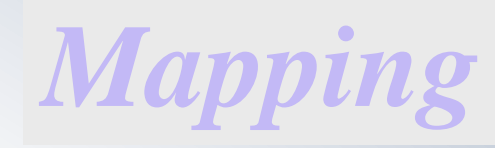

-*import/export for ArcMap, MapInfo* - *create GoogleEarth files* - *save as registered PDF* - *export 2D Autocad files* - *merge maps, transparencies* - *annotate maps*

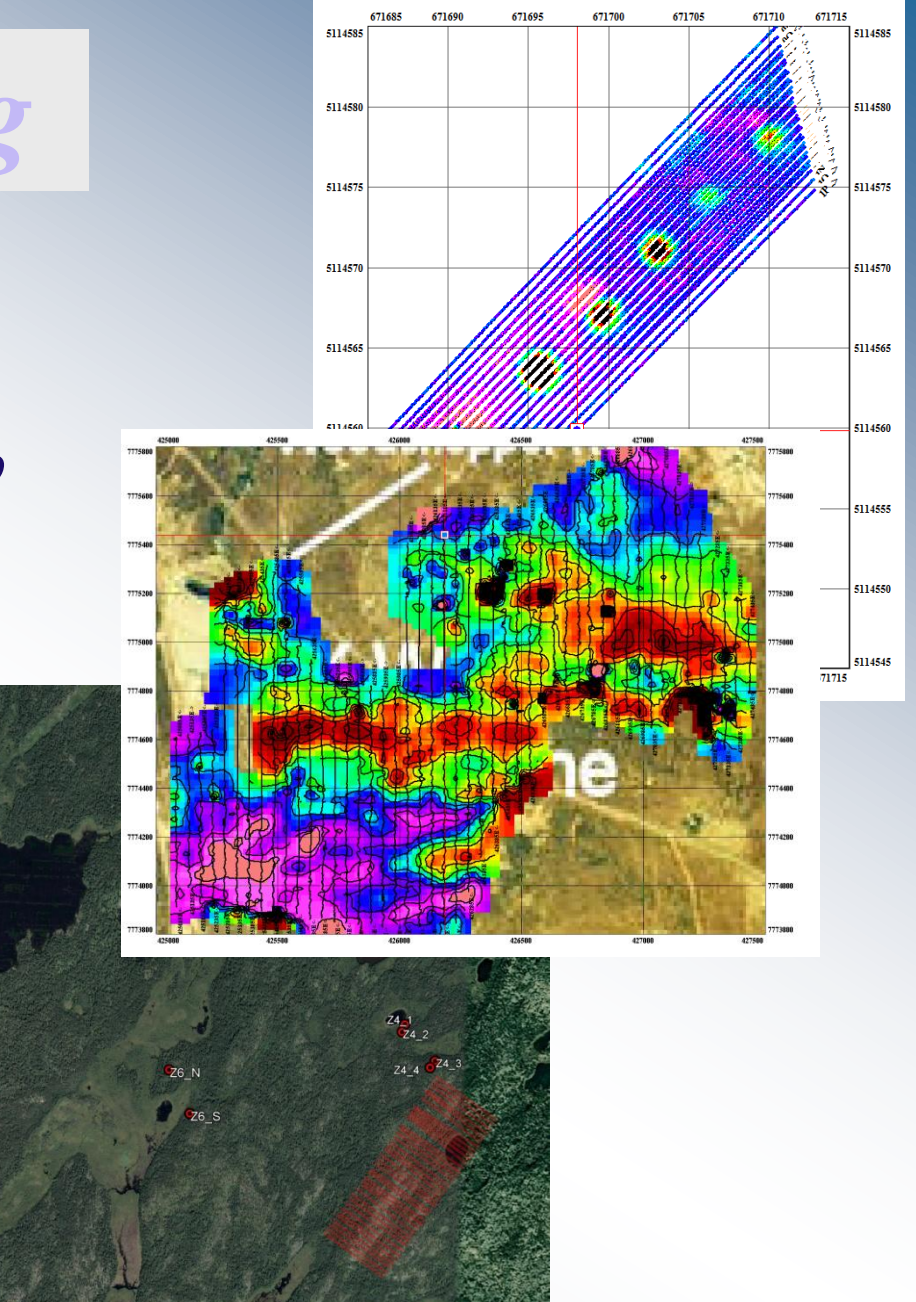

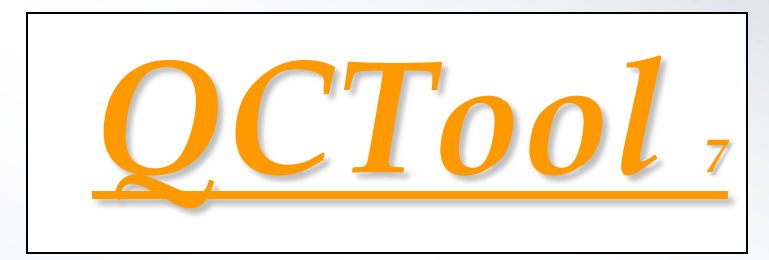

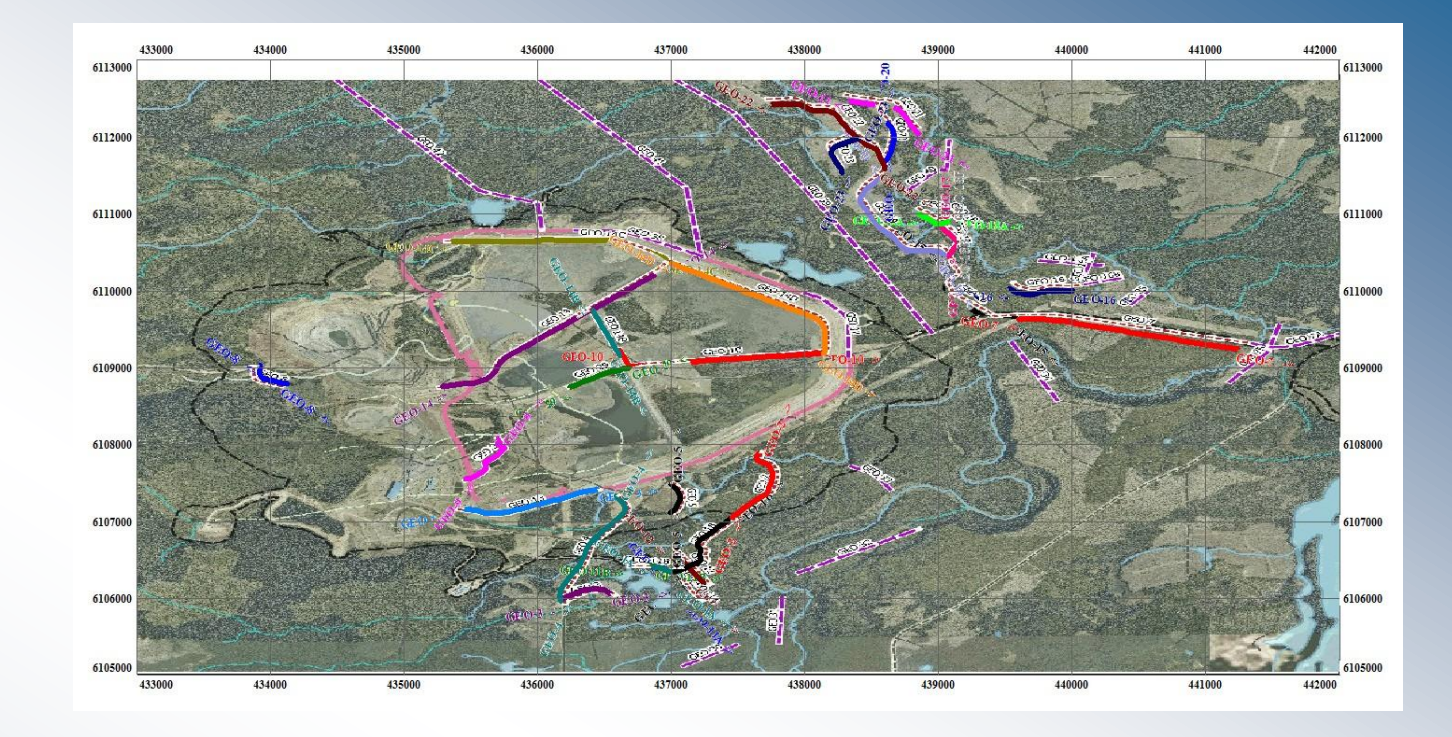

## *Easy to use*

- *Low cost*
- *Large or small datasets*
- *Small installation*
- *Perfect for infield QC*
- *Imports & Exports*
- *Data Merging and integration*
- *Map Calibration, Annotation and data overlays*

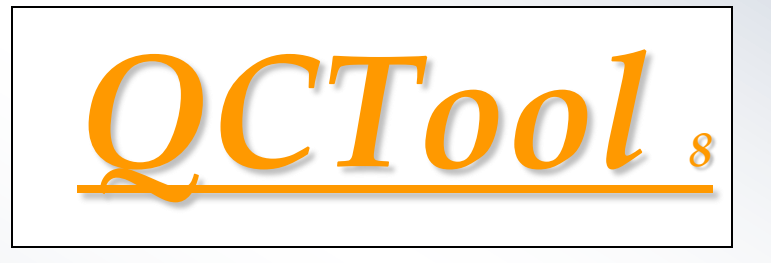

*Data Imports* 

*Standard Ascii and Excel formats Geophysical Instrument formats Borehole log formats Topography formats Grid formats Garmin , Surpac, Geosoft, GPX, .bil, and much more* 

**ASCILXYZ ASCILCSV Binary XYZ Scintrex CG3 Scintrex CG5 Scintrex IPR 12 Scintrex ENVI Cs/Navmag Scintrex ENVI/ENVI PRO** Micro-g LaCoste Air-Sea (DAT) Micro-g LaCoste Air-Sea (ENV) **Geometrics G-858/G-859(STN)** Geometrics G-856(STN) **Geometrics G-882** Stratagem impedance file Zonge AVG (new format) Zonge AVG (legacy format) Zonge ZEN **GEM ASCII SeaSPY(Marine Magnetics) Geonics EM31 (ASC, M31)** Geonics EM34 (G34)  $\blacktriangle$ Geonics EM38 (G38) Geonics TEM lPico. lgdd ie Garmin GDB Phoenix CSAMT (AVG) Phoenix CSAMT (STK) **Phoenix Time Series** Surpac STR SMARTem24 (RAW) **Geosoft GBN** Geosoft GDB **MT/CSAMT EDI (Impedance) MT/CSAMT EDI (Spectral) MT/CSAMT TBL Format** VLF TBL Format **IRIS VLF ASCII** Universal Sounding Format(USF) **SEGY** format  $\blacktriangleright$ Geophysical logs (LAS) GPS Exchange Format(GPX) EGR Grid File ArcGIS FLT **Band Interleaved by Line (BIL)** Geosoft grid file (grd) **GTOPO DEM file** CDED DEM file Grid exchange file (GXF)

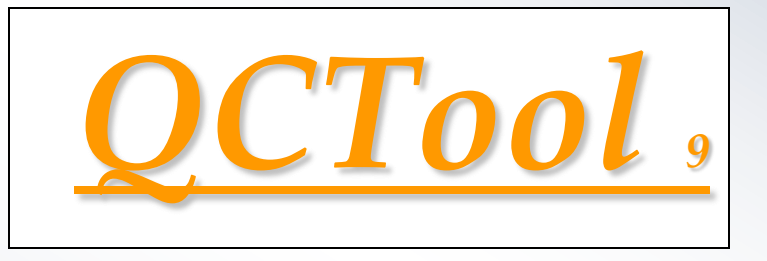

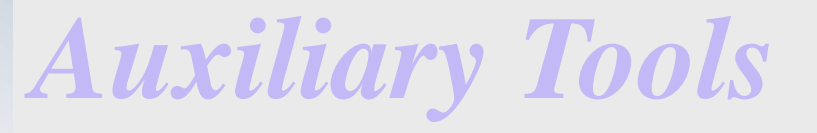

 *Merge/Append Files Geographic Datum and Coordinate Transformations Data Filtering Vector and Matrix Rotations FFT/DFT Spectral analyses a range of digital filters Data stacking tools*

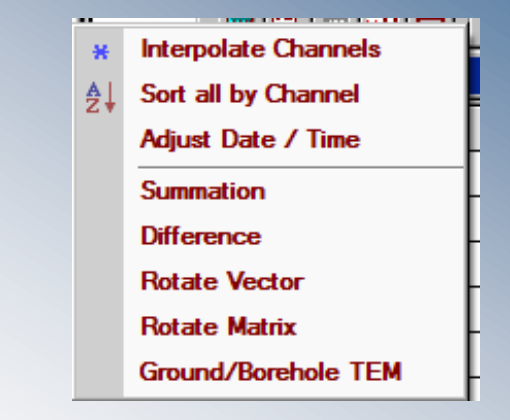

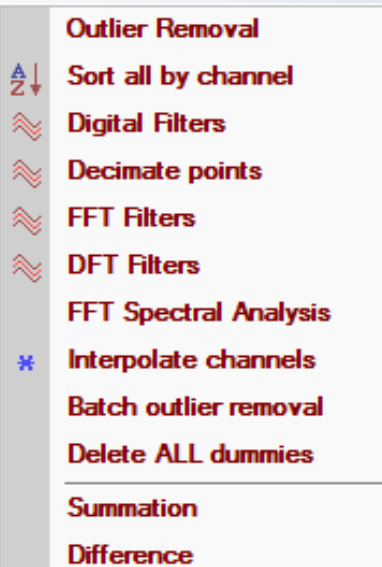

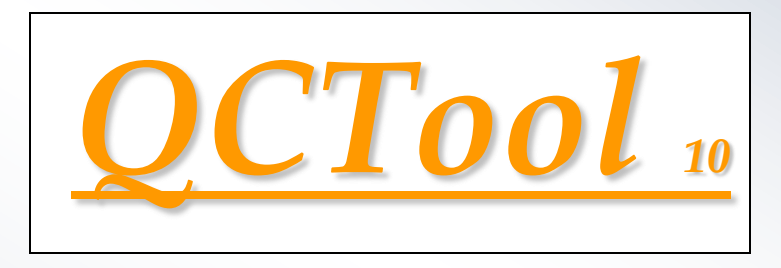

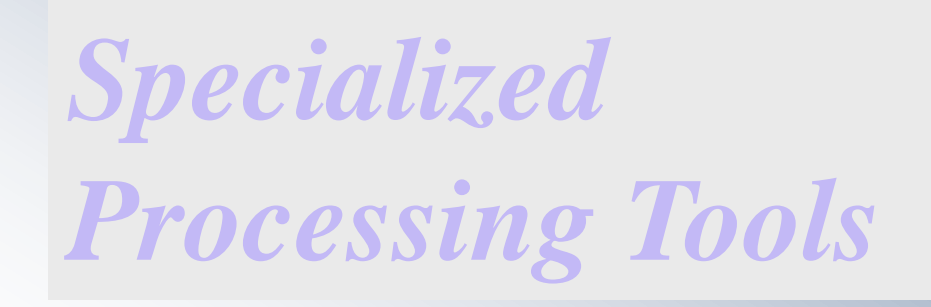

 *Gravity Processing –* **all gravity reductions including the most advanced topographic corrections available .** 

 *Magnetic Processing –* **standard magnetic processing with enhanced derivative calculations and vector data and vector derivative de-rotations.**

*IP Data Processing –* **QC/QA for data survey processing and integration, with mapping, line and decay plots, apparent resistivity and Cole-Cole calculations**

 *Magnetotelluric Processing TDEM processing from raw time series CSEM processing from raw time series TDEM/FDEM editing and display tools*